# Path Model Two for the SENIC Data

```
/* 2201spath2.sas */
title2 'Path Analysis with proc calis';
%include '2201senicdef.sas';
options pagesize=500;
/* Labels can get in the way. Create a new SAS data set without labels */
data without;
     set better;
     label id = ' ' stay = ' ' age = ' ' infrisk = ' ' culratio = ' ' xratio = ' ' nbeds = ' ' medschl = ' '
           culratio = ' ' xratio = ' ' nbeds = ' ' medschl = ' ' region = ' ' census = ' ' nurses = ' ' service = ' ';
           region = ' ' census = ' ' nurses = ' 'proc calis cov vardef=n singular=2.0e-50;
          /* Analyze the covariance matrix (Default is corr) */
     title2 'Likelihood Methods are Robust: Include categorical IVs' ;
     var infrisk mschool r1-r3 stay nbeds census nurses xratio culratio;<br>lineqs \rightarrow X simultaneous equations, separated by commas
                          /* Simultaneous equations, separated by commas */
          infrisk = g1 stay + g2 nbeds + g3 census + g4 nurses +
                     g5 mschool + g6 r1 + g7 r2 + g8 r3 + e1,
          xratio = b1 infrisk + e2,
          culratio = b2 infrisk + e3;
     std /* Variances (not standard deviations) */
          stay nbeds census nurses mschool r1 r2 r3 = v1-v8,
          e1-e3 = psi1-psi3;
     cov /* Covariances of exogenous variables */
          stay nbeds census nurses mschool r1 r2 r3 = kov1-kov28 ;
     bounds 0.0 < v1-v8 psil-psi3;
/* Fit reduced model, no size with lincon (linear constraints). Easier for
    big models like this */
proc calis cov vardef=n singular=2.0e-50;
     title2 'Reduced model for no size using lincon' ;
     var infrisk mschool r1-r3 stay nbeds census nurses xratio culratio;
     lineqs
          infrisk = g1 stay + g2 nbeds + g3 census + g4 nurses +
                     q5 mschool + q6 r1 + q7 r2 + q8 r3 + e1,
          xratio = b1 infrisk + e2,
          culratio = b2 infrisk + e3;
     std
          stay nbeds census nurses mschool r1 r2 r3 = v1-v8,
          e1-e3 = psi1-psi3;
     cov
          stay nbeds census nurses mschool r1 r2 r3 = kov1-kov28 ;
     bounds 0.0 < v1-v8 psil-psi3;
     lincon g2=0, g3=0, g4=0;
```

```
/* Calculate LR test with proc iml. This requires typing in numbers obtained
on an earlier run. */
proc iml;
    title3 'LR test for Hospital Size';
    G = 113 * (0.3867443404 - 0.2977553108);
    pval = 1-probchi(G,3);print G pval;
proc calis cov vardef=n singular=2.0e-50;
    title2 'Reduced model for no region using lincon' ;
    var infrisk mschool r1-r3 stay nbeds census nurses xratio culratio;
    lineqs
          infrisk = q1 stay + q2 nbeds + q3 census + q4 nurses +
                   g5 mschool + g6 r1 + g7 r2 + g8 r3 + e1,
         xratio = b1 infrisk + e2,
         culratio = b2 infrisk + e3;
    std
         stay nbeds census nurses mschool r1 r2 r3 = v1-v8,
         e1-e3 = psi1-psi3 ;
    cov
         stay nbeds census nurses mschool r1 r2 r3 = kov1-kov28 ;
    bounds 0.0 < v1-v8 psil-psi3;
    lincon g6=0, g7=0, g8=0;
proc iml;
    title3 'LR test for Region';
    G = 113 * (0.3567581106 - 0.2977553108);
    pval = 1-probchi(G,3);print G pval;
/* Wald Test for Region: First, fit the full model again and write out a data
set with the MLE and its asymptotic variance covariance matrix. We don't need
to see the proc calis output for the full model again. */
proc calis cov vardef=n singular=2.0e-50 noprint outest=Abe;
                                            /* Create data set Abe */
    var infrisk mschool r1-r3 stay nbeds census nurses xratio culratio;
    lineqs /* Simultaneous equations, separated by commas */
         infirst = g1 stay + g2 nbeds + g3 census + g4 nurses +
                   q5 mschool + q6 r1 + q7 r2 + q8 r3 + e1,
         xratio = b1 infrisk + e2,
         culratio = b2 infrisk + e3;
    std /* Variances (not standard deviations) */
         stay nbeds census nurses mschool r1 r2 r3 = v1-v8,
         e1-e3 = psi1-psi3 ;
    cov /* Covariances of exogenous variables */
          stay nbeds census nurses mschool r1 r2 r3 = kov1-kov28 ;
    bounds 0.0 < v1-v8 psil-psi3;
```

```
/* There are a lot of parameters in this model, and the asymptotic covariance
matrix is HUGE. It is better to just extract the covariance matrix of the
parameter estimates involved in the test. */
data abe2; \frac{1}{2} /* Extract the asymptotic covariance matrix, just for q6-q8 */
     set abe; /* Now abe2=abe */
     if type ='COV'; /* Discard other cases from data set */
     if name = 'q6' then saveit=1;
        else if name ='q7' then saveit=1;
        else if \overline{\_} name ='g8' then saveit=1;
        else saveit=0;
     if saveit=1;
     keep type name g6 g7 g8; /* Keep just these variables */
proc print;
     title3 'Abe2 has asymptotic covariance matrix, just for g6-g8';
data abe3; /* Extract the MLEs of q6-q8 */
     set abe;
     if type = 'PARMS';keep g6 g7 g8;
proc print;
     title3 'Abe3 has parameter estimates for g6-g8';
proc iml;
     title3 'Wald test for region';
     use abe2;
     read all var {q6 q7 q8} into K;
     print "Asymptotic Covariance Matrix" K;
     use abe3;
     read all var {g6 g7 g8} into T;
     print "Parameter Estimates";
     print T ;
     print " g6 g7 g8";
     thetahat = T; print thetahat;
     C = \{1 \ 0 \ 0, \}0 \t 1 \t 0,\begin{matrix}0 & 0 & 1\\ 0 & 1 & 0\end{matrix}W = (C*thetahat)^* * inv(C*K*C^*) * (C*thetahat);pval = 1-probchi(W,3);print "Wald Test for region"; print W pval;
```
SENIC data 1

 $\_$  , and the set of the set of the set of the set of the set of the set of the set of the set of the set of the set of the set of the set of the set of the set of the set of the set of the set of the set of the set of th

Likelihood Methods are Robust: Include categorical IVs 23:47 Saturday, February 25, 2006

The CALIS Procedure Covariance Structure Analysis: Pattern and Initial Values

LINEQS Model Statement

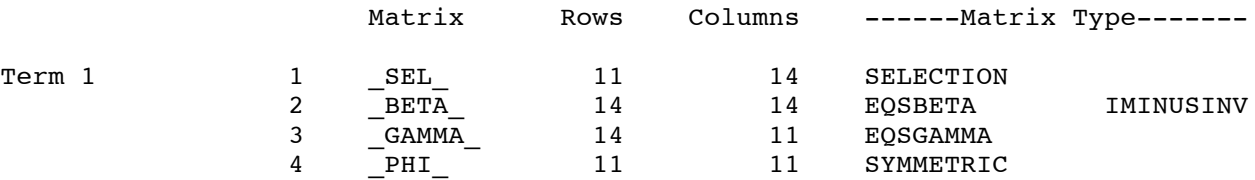

The 3 Endogenous Variables

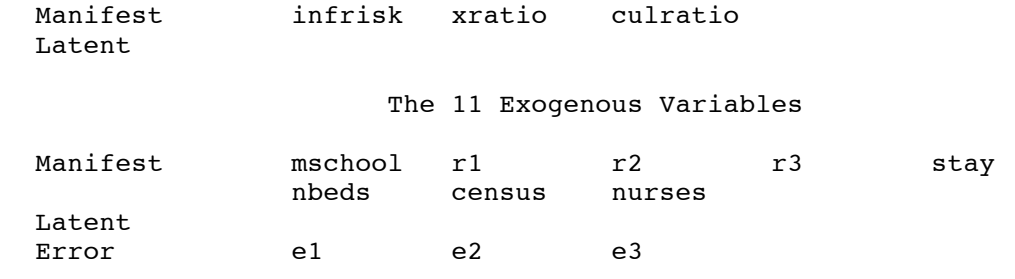

Skipping ….

The CALIS Procedure Covariance Structure Analysis: Maximum Likelihood Estimation

 $\_$  , and the state of the state of the state of the state of the state of the state of the state of the state of the state of the state of the state of the state of the state of the state of the state of the state of the

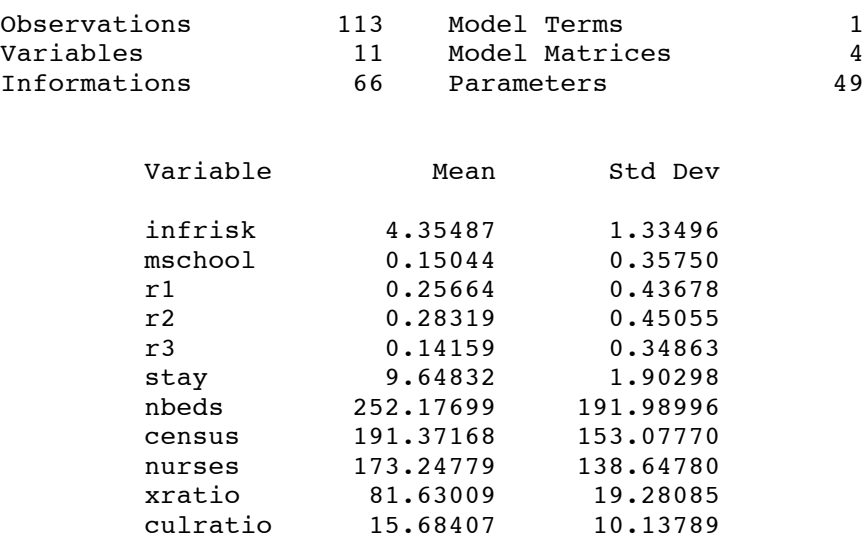

Set Covariances of Exogenous Manifest Variables

mschool r1 r2 r3 stay nbeds census nurses

 $\_$  , and the set of the set of the set of the set of the set of the set of the set of the set of the set of the set of the set of the set of the set of the set of the set of the set of the set of the set of the set of th

NOTE: Some initial estimates computed by two-stage LS method.

SENIC data 4 Likelihood Methods are Robust: Include categorical IVs 23:47 Saturday, February 25, 2006

The CALIS Procedure Covariance Structure Analysis: Maximum Likelihood Estimation

Vector of Initial Estimates

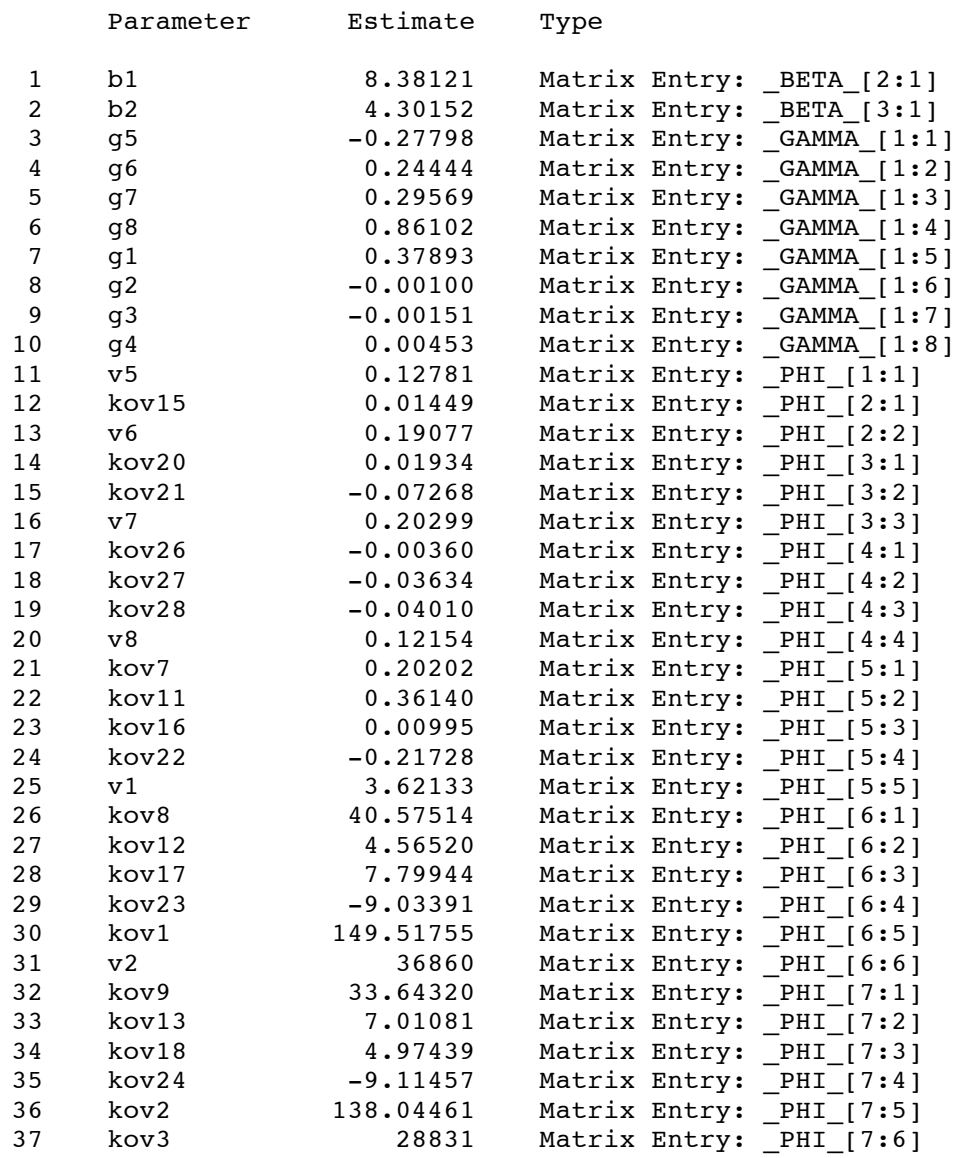

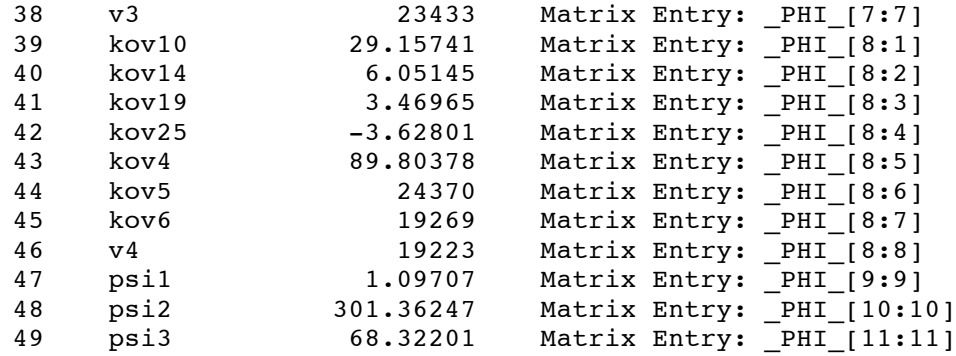

SENIC data 5

 $\_$  , and the state of the state of the state of the state of the state of the state of the state of the state of the state of the state of the state of the state of the state of the state of the state of the state of the

Likelihood Methods are Robust: Include categorical IVs 23:47 Saturday, February 25, 2006

The CALIS Procedure Covariance Structure Analysis: Maximum Likelihood Estimation

Dual Quasi-Newton Optimization

Dual Broyden - Fletcher - Goldfarb - Shanno Update (DBFGS)

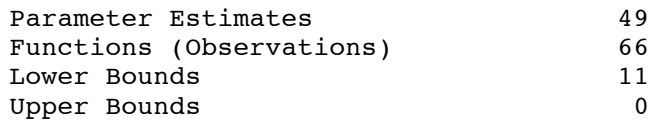

Optimization Start

Active Constraints **0** 0bjective Function 0.328967156 Max Abs Gradient Element 38.467337762

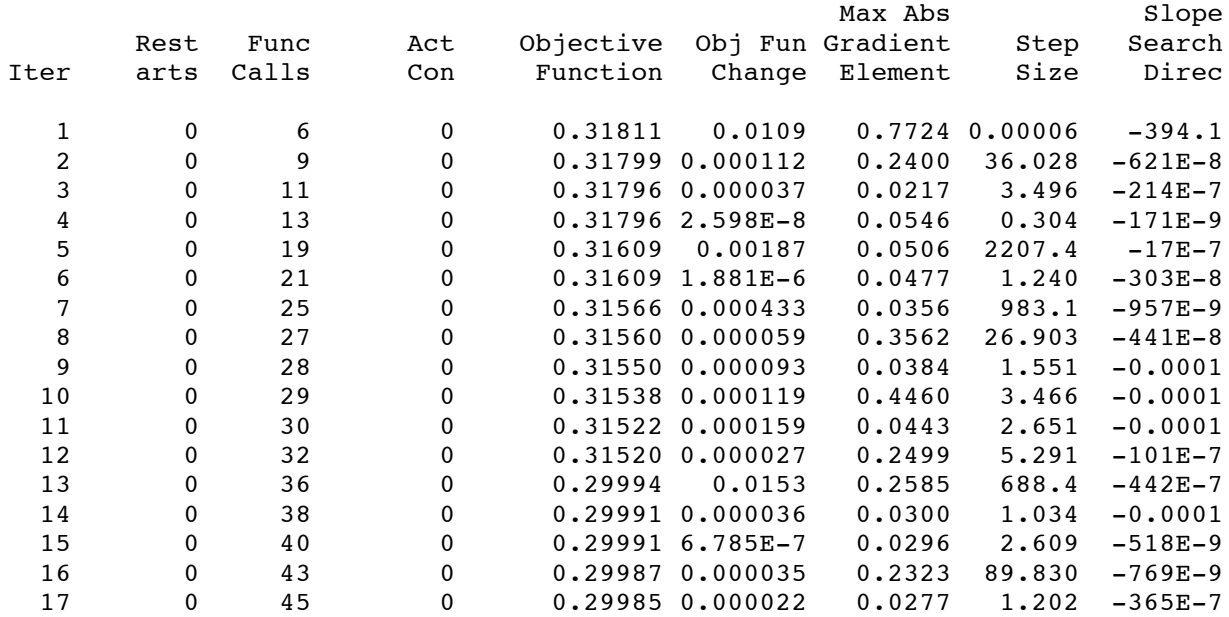

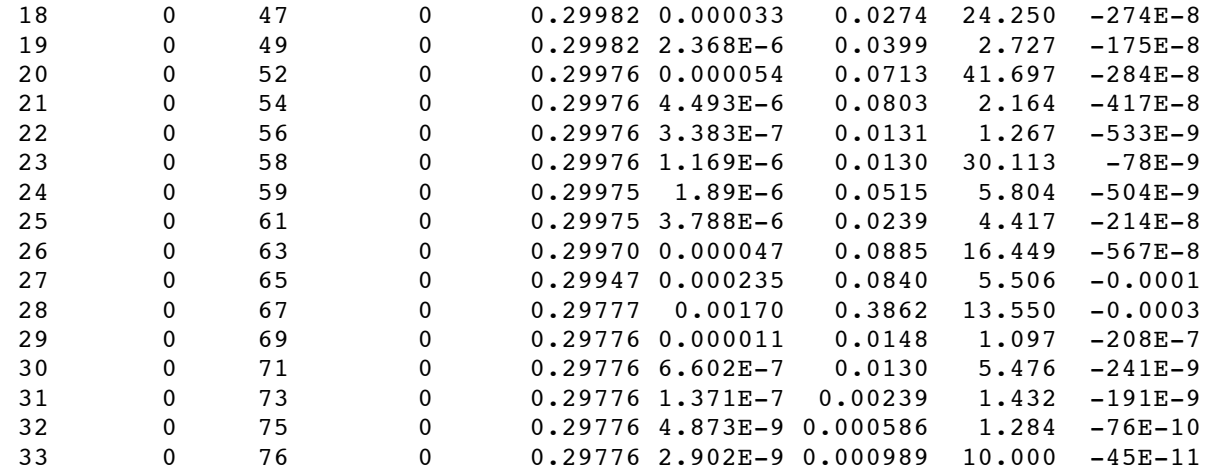

Optimization Results

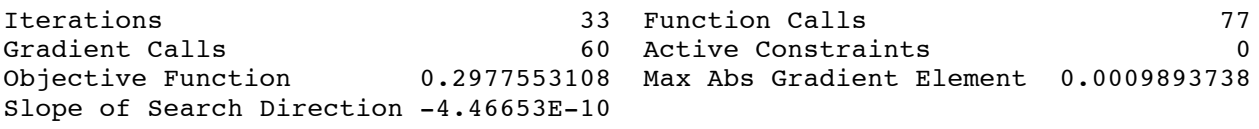

GCONV convergence criterion satisfied.

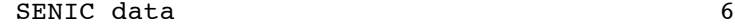

 $\_$  , and the set of the set of the set of the set of the set of the set of the set of the set of the set of the set of the set of the set of the set of the set of the set of the set of the set of the set of the set of th

Likelihood Methods are Robust: Include categorical IVs 23:47 Saturday, February 25, 2006

The CALIS Procedure Covariance Structure Analysis: Maximum Likelihood Estimation

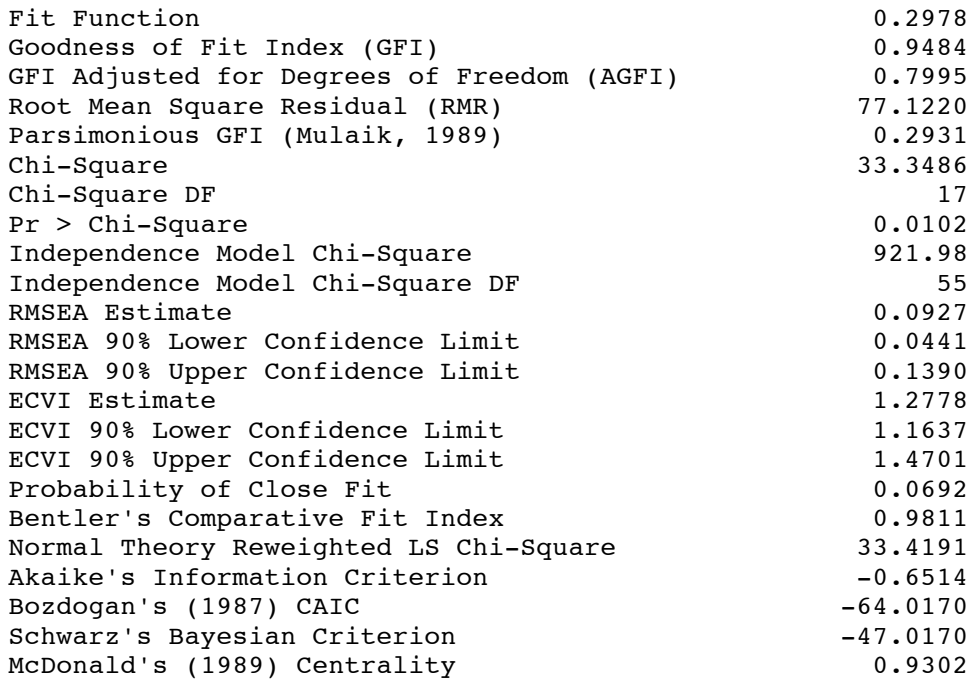

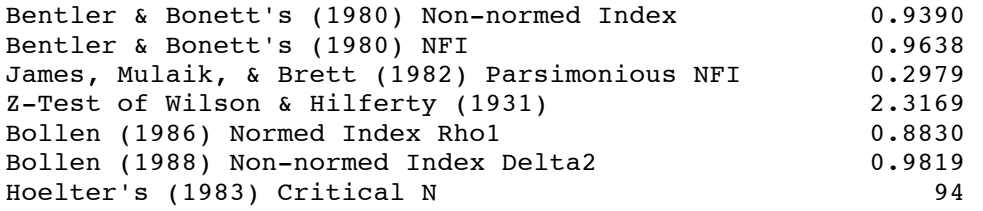

 $\_$  , and the set of the set of the set of the set of the set of the set of the set of the set of the set of the set of the set of the set of the set of the set of the set of the set of the set of the set of the set of th

SENIC data 7 Likelihood Methods are Robust: Include categorical IVs 23:47 Saturday, February 25, 2006

The CALIS Procedure Covariance Structure Analysis: Maximum Likelihood Estimation

Manifest Variable Equations with Estimates

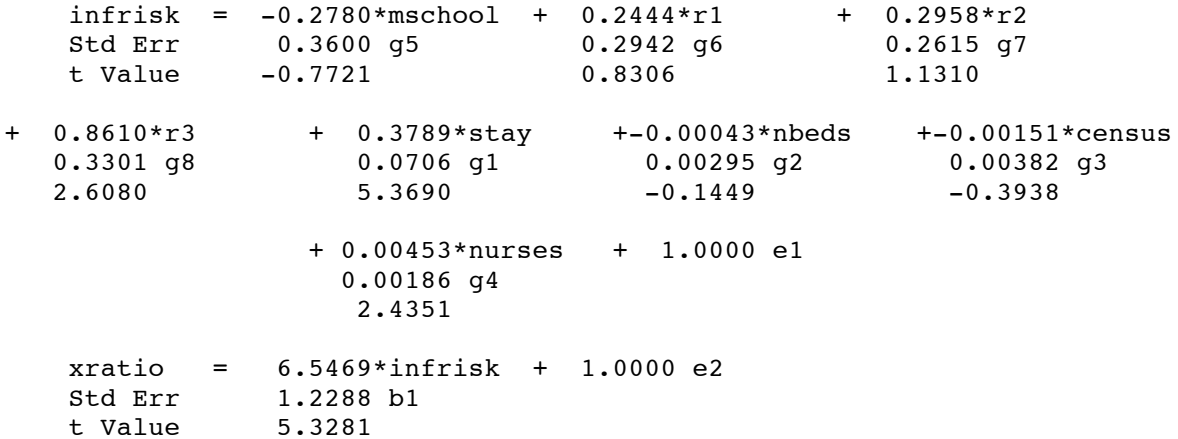

culratio = 4.3981\*infrisk + 1.0000 e3  $0.5851 b2$  $t$  Value  $7.5172$ 

### Variances of Exogenous Variables

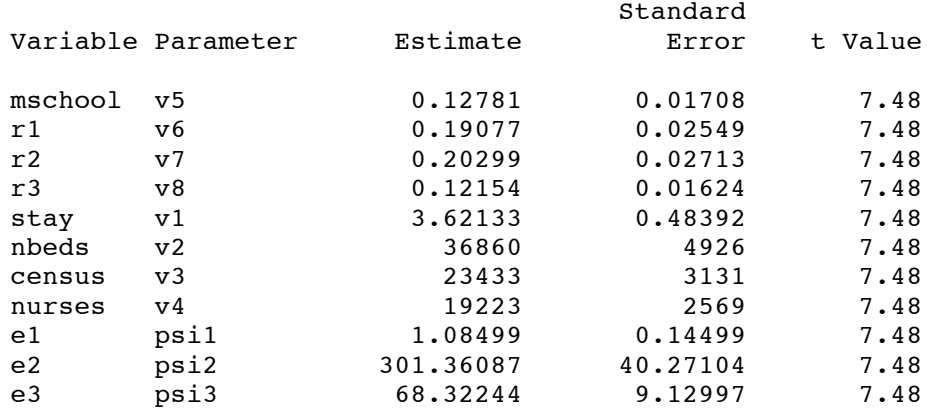

## Covariances Among Exogenous Variables

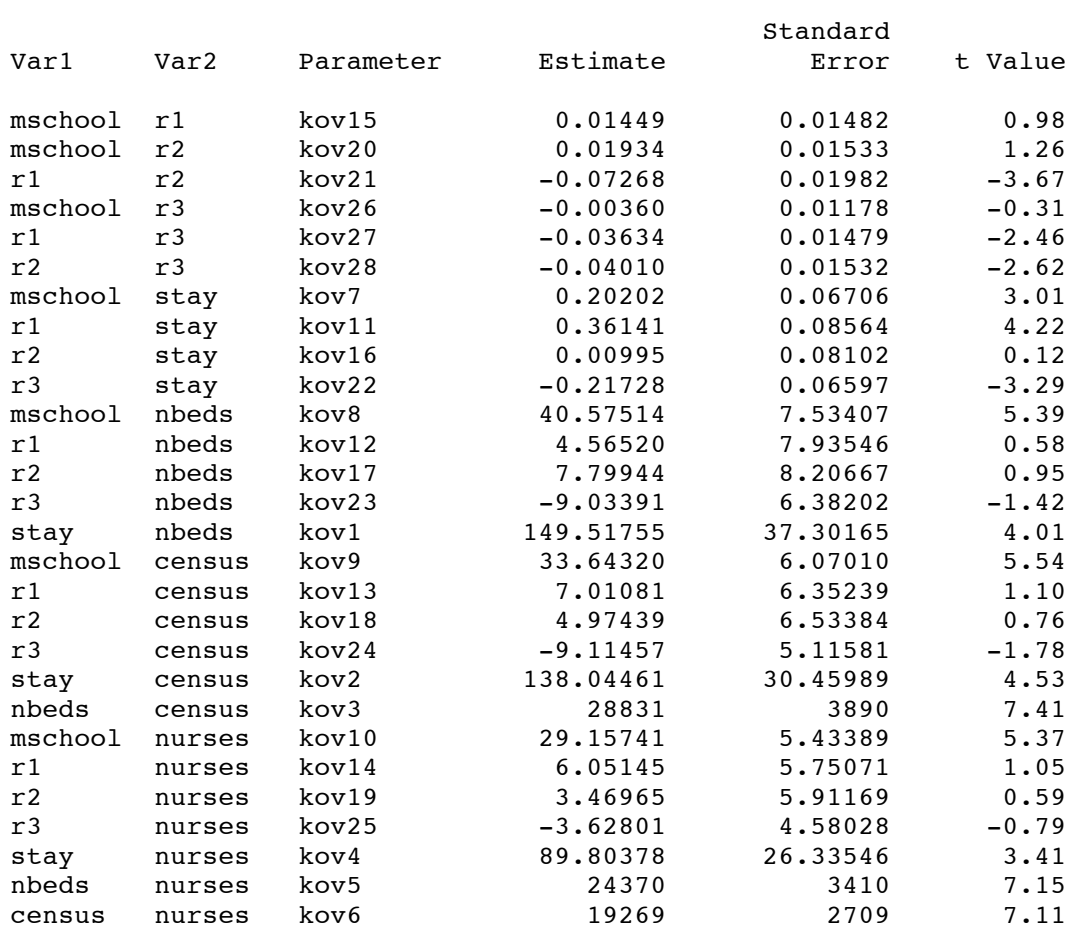

SENIC data 8 Likelihood Methods are Robust: Include categorical IVs 23:47 Saturday, February 25, 2006 The CALIS Procedure Covariance Structure Analysis: Maximum Likelihood Estimation Manifest Variable Equations with Standardized Estimates  $infirst = -0.0744*mschool + 0.0799*rl + 0.0998*r2$ g5 g6 g7 + 0.2249\*r3 + 0.5402\*stay + -0.0615\*nbeds + -0.1726\*census g8 g1 g1 g2 g3 + 0.4703\*nurses + 0.7803 e1 g4 xratio = 0.4497\*infrisk + 0.8932 e2 b1

 $\_$  , and the state of the state of the state of the state of the state of the state of the state of the state of the state of the state of the state of the state of the state of the state of the state of the state of the

culratio = 0.5791\*infrisk + 0.8153 e3 b2

> SENIC data 9 Reduced model for no size using lincon 23:47 Saturday, February 25, 2006

The CALIS Procedure Covariance Structure Analysis: Pattern and Initial Values

 $\_$  , and the state of the state of the state of the state of the state of the state of the state of the state of the state of the state of the state of the state of the state of the state of the state of the state of the

LINEQS Model Statement

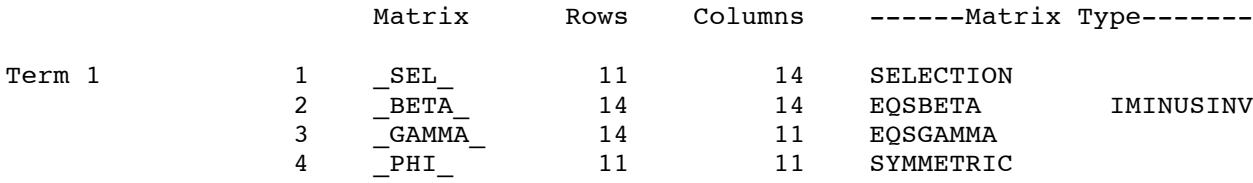

#### The 3 Endogenous Variables

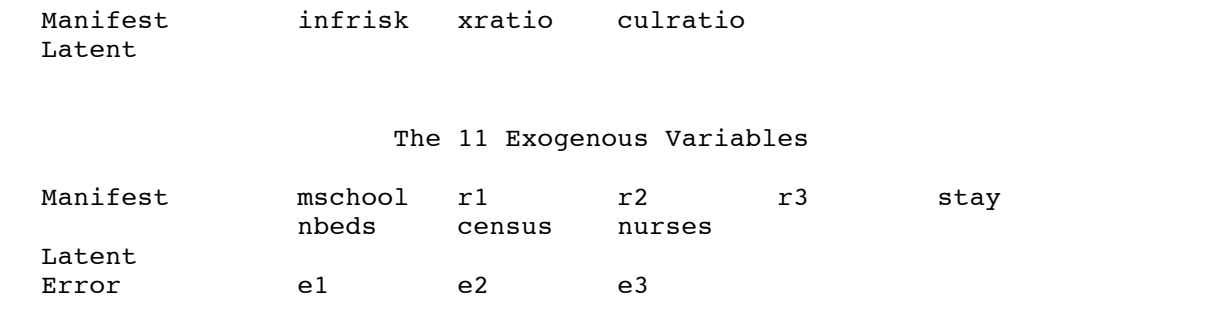

 $\_$  , and the state of the state of the state of the state of the state of the state of the state of the state of the state of the state of the state of the state of the state of the state of the state of the state of the

Skipping quite a bit of output …

SENIC data 13 Reduced model for no size using lincon 23:47 Saturday, February 25, 2006 The CALIS Procedure Covariance Structure Analysis: Maximum Likelihood Estimation NOTE: Initial point was changed to be feasible for boundary and linear constraints.  $\_$  , and the state of the state of the state of the state of the state of the state of the state of the state of the state of the state of the state of the state of the state of the state of the state of the state of the SENIC data 14 Reduced model for no size using lincon 23:47 Saturday, February 25, 2006 The CALIS Procedure Covariance Structure Analysis: Maximum Likelihood Estimation Dual Quasi-Newton Optimization Dual Broyden - Fletcher - Goldfarb - Shanno Update (DBFGS) Parameter Estimates 49 Functions (Observations) 66 Lower Bounds 14 Upper Bounds 3 Optimization Start Active Constraints 3 Objective Function 0.4401340309 Max Abs Gradient Element 0.24591917 Max Abs Slope Rest Func Act Objective Obj Fun Gradient Step Search Iter arts Calls Con Function Change Element Size Direc  $\begin{array}{cccccccccccc} 1 & 0 & 3 & 3 & 0.43196 & 0.00818 & 0.0926 & 3.540 & -0.0046 \\ 2 & 0 & 5 & 3 & 0.41575 & 0.0162 & 0.0524 & 7.245 & -0.0041 \end{array}$ 2 0 5 3 0.41575 0.0162 0.0524 7.245 -0.0041

3 0 7 3 0.40433 0.0114 0.0199 2.043 -0.0112

Optimization Results

Iterations 60 Function Calls 98 Function Calls 98 Gradient Calls<br>
Objective Function 0.3867443404 Max Abs Gradient Element 7.0013871E-6 0.3867443404 Max Abs Gradient Element 7.0013871E-6 Slope of Search Direction -1.316835E-8

ABSGCONV convergence criterion satisfied.

- WARNING: There are 3 active constraints at the solution. The standard errors and Chi-Square test statistic assume the solution is located in the interior of the parameter space and hence do not apply if it is likely that some different set of inequality constraints could be active.
- NOTE: The degrees of freedom are increased by the number of active constraints (see Dijkstra, 1992). The number of parameters in calculating fit indices is decreased by the number of active constraints. To turn off the adjustment, use the NOADJDF option.

 $\_$  , and the state of the state of the state of the state of the state of the state of the state of the state of the state of the state of the state of the state of the state of the state of the state of the state of the

Skip all the rest of this output.

SENIC data 18 Reduced model for no size using lincon LR test for Hospital Size 23:47 Saturday, February 25, 2006

G PVAL

10.05576 0.0180981

 $\_$  , and the state of the state of the state of the state of the state of the state of the state of the state of the state of the state of the state of the state of the state of the state of the state of the state of the

SENIC data 19 Reduced model for no region using lincon

Skipping …

Optimization Results

Iterations 199 Function Calls 230 Gradient Calls **141** Active Constraints 3 Objective Function 0.3567581106 Max Abs Gradient Element 2.5807055E-6 Slope of Search Direction -5.994375E-9

ABSGCONV convergence criterion satisfied.

WARNING: There are 3 active constraints at the solution. The standard errors and Chi-Square test statistic assume the solution is located in the interior of the parameter space and hence do not apply if it is likely that some different set of inequality constraints could be active.

SENIC data

Reduced model for no region using lincon LR test for Region

23:47 Saturday, February 25, 2006

G PVAL

6.6673164 0.0832924

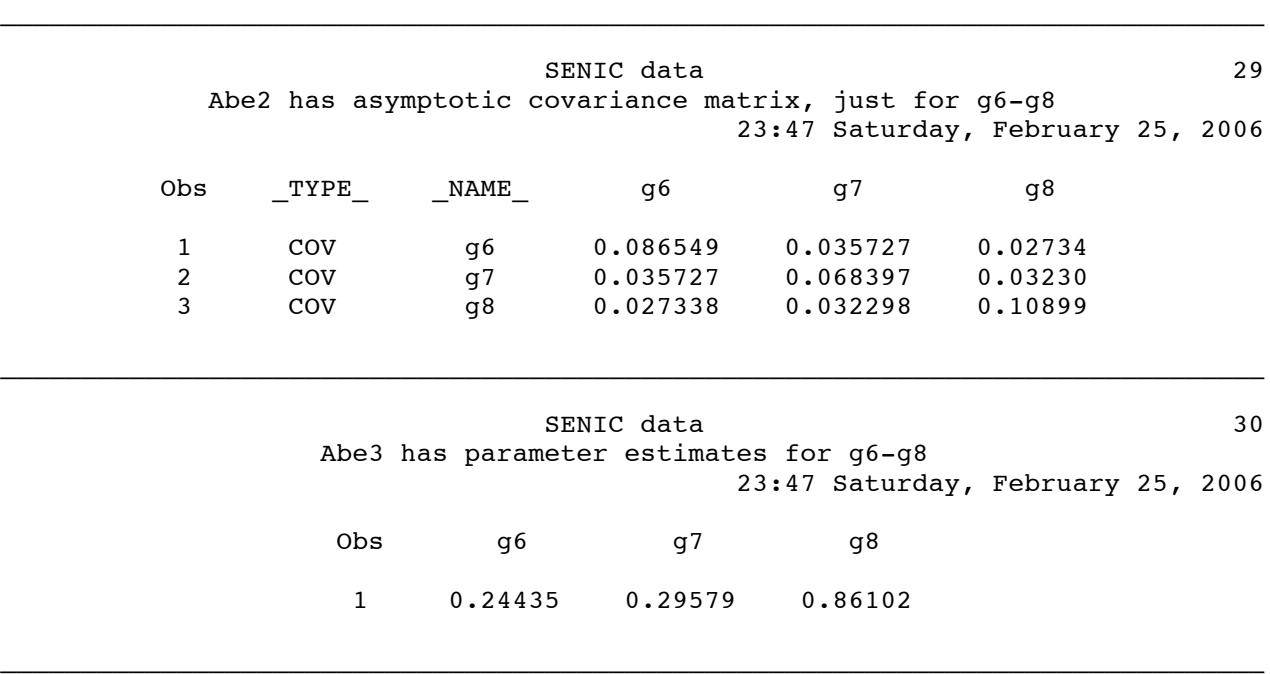

28

SENIC data 31 Wald test for region 23:47 Saturday, February 25, 2006

K

Asymptotic Covariance Matrix 0.0865493 0.0357274 0.0273381 0.0357274 0.068397 0.0322982 0.0273381 0.0322982 0.1089945

#### Parameter Estimates

T

0.2443524 0.2957893 0.8610189

g6 g7 g8

THETAHAT

0.2443524 0.2957893 0.8610189

Wald Test for region

W PVAL

6.8311315 0.0774795